## SAP ABAP table FIPEX\_STRUC {Subfields Commitment Item}

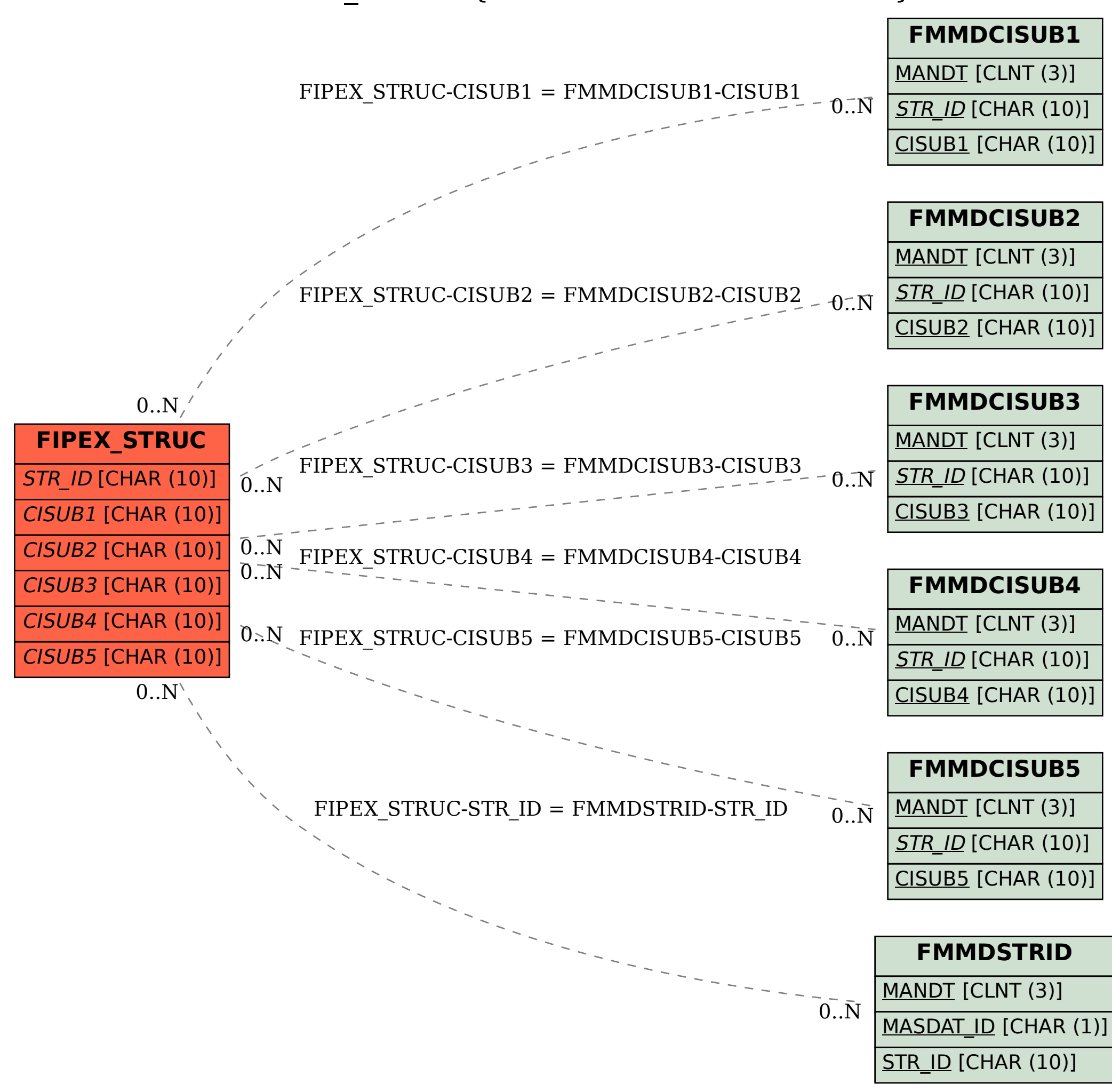